### **EJERCICIOS PROPUESTOS**

**Halla la razón entre 5 y 2.** 8.1

 $\frac{5}{2}$  $\frac{3}{2}$  = 2,5. La razón entre 5 y 2 es 2,5.

- **Comprueba si son ciertas estas proporciones.** 8.2
	- a)  $\frac{7}{12}$  $\frac{7}{2} = \frac{6}{7}$ **7**  $\frac{5}{7}$  b)  $\frac{1}{2}$ **2 3**  $\frac{3}{5} = \frac{13}{25}$ **2 3 5** a)  $\frac{1}{1}$ 7  $\frac{7}{2} = \frac{6}{7}$  $\frac{0}{7}$  no son proporción, ya que 7  $\cdot$  7  $\neq$  6  $\cdot$  12. b)  $\frac{1}{2}$ 2 3  $\frac{3}{5} = \frac{13}{25}$ 2 3 5 1 2 3  $\frac{15}{25}$  si son proporción, ya que 13 · 2525 = 25 · 1313.
- **¿Qué valor ha de tomar** *x* **para que los números 3, 5, 12 y** *x* **formen una proporción?** 8.3 De la proporción  $\frac{3}{5}$  $\frac{3}{5} = \frac{1}{7}$ *x*  $\frac{2}{x}$  resulta:  $3 \cdot x = 12 \cdot 5 \Rightarrow x = 20$

**Calcula el valor de las letras en las siguientes proporciones.** 8.4

a) 
$$
\frac{6}{15} = \frac{8}{x}
$$
  
\nb)  $\frac{6}{15} = \frac{y}{10}$   
\nc)  $\frac{6}{15} = \frac{z+3}{50}$   
\nd)  $\frac{6}{15} = \frac{8}{x} \Rightarrow x = \frac{8 \cdot 15}{6} = 20$   
\nd)  $\frac{6}{15} = \frac{z+3}{50} \Rightarrow z+3 = \frac{6 \cdot 50}{15} \Rightarrow z+3 = 20 \Rightarrow z = 17$   
\nb)  $\frac{6}{15} = \frac{y}{10} \Rightarrow y = \frac{6 \cdot 10}{15} = 4$   
\nd)  $\frac{6}{15} = \frac{2}{50} \Rightarrow z+3 = \frac{6 \cdot 50}{15} \Rightarrow z+3 = 20 \Rightarrow z = 17$   
\nd)  $\frac{6}{15} = \frac{2}{t-1} \Rightarrow t-1 = \frac{2 \cdot 15}{6} \Rightarrow t-1 = 5 \Rightarrow t = 6$ 

**Comprueba si la siguiente tabla corresponde a magnitudes directamente proporcionales.** 8.5

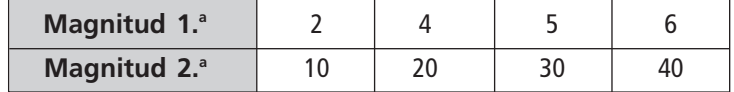

-2 4  $\frac{1}{0} \neq \frac{1}{3}$ 5  $\frac{1}{0}$   $\Rightarrow$  No son magnitudes directamente proporcionales.

### **Razona si son directamente proporcionales.** 8.6

# **a) La altura de un árbol y la longitud de su sombra.**

### **b) El número de obreros y el tiempo que tardan en construir un puente.**

a) Sí son directamente proporcionales porque a medida que aumenta la altura, aumenta la longitud de la sombra.

b) No son directamente proporcionales porque a medida que aumenta el número de obreros, disminuye el tiempo que tardan en construir el puente.

**Completa las siguientes tablas que relacionan magnitudes directamente proporcionales, e indica, para** 8.7 **cada tabla, la razón de proporcionalidad.**

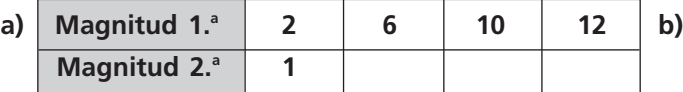

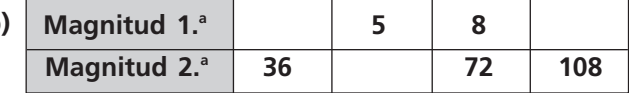

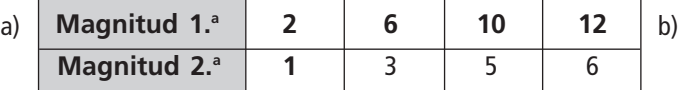

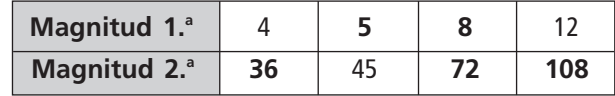

La razón de proporcionalidad es 2.  $\overline{a}$  exercises the case of the razón de proporcionalidad es  $\frac{1}{2}$  $\frac{1}{9}$ .

**Pablo compra 3 bocadillos por 2,52 euros.** 8.8

**a) ¿Cuántos bocadillos podrá comprar con 20 euros?**

# **b) ¿Cuánto costarán 7 bocadillos?**

a) Número de bocadillos Euros  $(\in)$ 

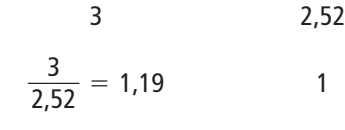

 $1,19 \cdot 20 = 23,8$  20

Pablo podrá comprar 23 bocadillos.

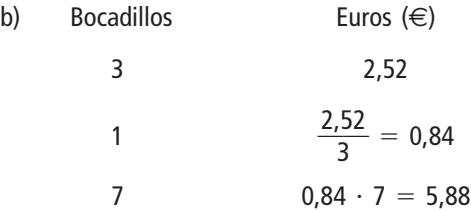

Los 7 bocadillos costarán 5,88 euros.

**Ana compra 5 kilogramos de peras por 7,50 euros.** 8.9

- **a) ¿Cuánto le costarán 7 kilogramos?**
- **b) ¿Cuántos kilogramos comprará con 6 euros?**

| a) Peras (kg) | Euros (€)              |                                             |
|---------------|------------------------|---------------------------------------------|
| 5             | 7,50                   |                                             |
| 1             | $\frac{7,50}{5} = 1,5$ |                                             |
| 7             | 7 · 1,5 = 10,5         | ⇒ Siete kilogramos le costarán 10,50 euros. |

b) Por 6 euros nos darán: 
$$
\frac{6}{1,50}
$$
 = 4 kg de peras.

### **Una máquina fabrica 4 000 clavos en 5 horas.** 8.10

- **a) ¿Cuánto tiempo necesitará para hacer 10 000 clavos?**
- **b) ¿Cuántos clavos fabrica en 7 horas?**
- **c) Si un día solo funciona 3 horas, ¿cuántos clavos fabrica?**

a) Se resuelve con una regla de tres simple:

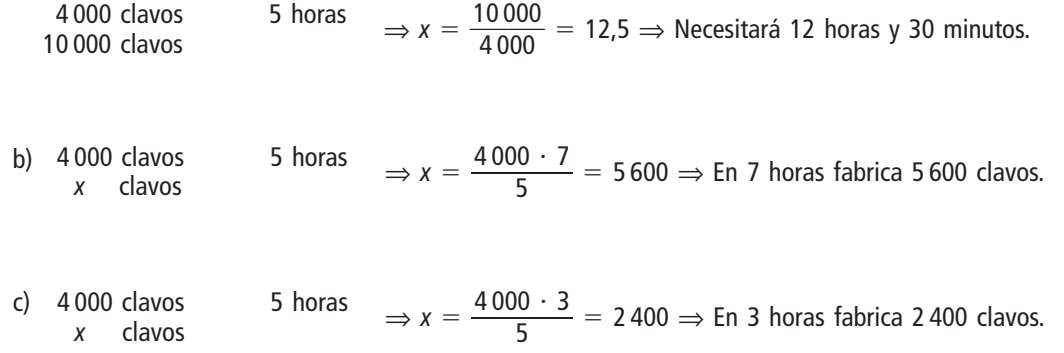

**Con 200 kilogramos de harina se elaboran 250 kilogramos de pan.** 8.11

**a) ¿Cuántos kilogramos de harina se necesitan para hacer un pan de 2 kilogramos? b) ¿Cuántos panecillos de 150 gramos se podrán hacer con 500 kilogramos de harina?**

a) 200 kg de harina 250 k <sup>0</sup>*x*<sup>0</sup> kg de harina 2 <sup>⇒</sup> *<sup>x</sup>* - 25 2  $\frac{0 \cdot 2}{250} = 1,6$ 

Para hacer un pan de 2 kilogramos se necesitan 1,6 kilogramos de harina.

b) 200 kg de harina 250 k 200 kg de harina  $250 \text{ k}$   $\Rightarrow x = \frac{500 \text{ k}}{20}$ 20  $\ddot{\phantom{0}}$  $\frac{0.250}{0.00}$  = 625 kg de pan

Como cada panecillo pesa 150 gramos, se podrán hacer:  $\frac{625}{15}$ 1 5 5 0  $\frac{0.000}{0.000}$  = 4166,6 panecillos con 500 kilogramos de harina.

**Indica el porcentaje expresado por las siguientes razones y números decimales.** 8.12

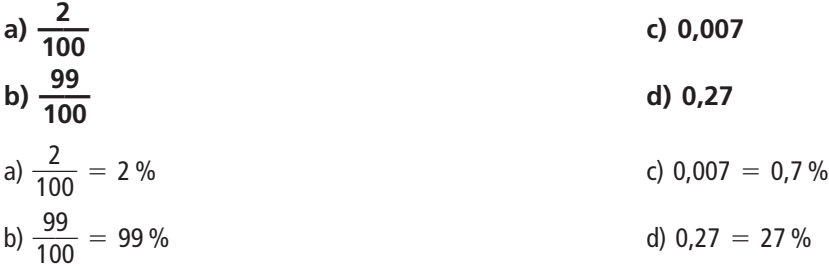

**Encuentra la razón y el número decimal equivalentes a cada uno de los siguientes porcentajes.** 8.13

0,01

1

0

0

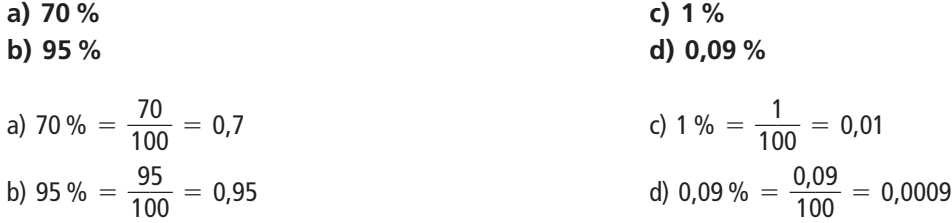

0

**Aplica los siguientes porcentajes a la cantidad 5 400, utilizando la razón y el número decimal equiva-**8.14 **lentes en cada caso.**

**a)** 12 % **c)** 1 % **d)** 25.5 % **e)** 19% **d)** 25.5 % **e)** 25.5 % **g)** 25.5 % **h)** 5% de 5400 = 
$$
\frac{5}{100} \cdot 5400 = 270
$$
; 0,05  $\cdot$  5400 = 270;  $0.05 \cdot 5400 = 270$  \n**c)** 1% de 5400 =  $\frac{1}{100} \cdot 5400 = 54$ ; 0,01  $\cdot$  5400 = 54 **d)** 25.5 % de 5400 =  $\frac{25.5}{100} \cdot 5400 = 1377$ ; 0,255  $\cdot$  5400 = 1377

**Una marca de margarina tiene un 85 % de grasa. ¿Cuántos gramos de grasa hay en 500 gramos de esta** 8.15 **margarina?**

85 % de 500 = 0,85  $\cdot$  500 = 425 g de grasa. En 500 gramos de margarina hay 425 gramos de grasa.

**Unos ciclistas han recorrido 45 kilómetros de una etapa que tiene 180 kilómetros. ¿Qué porcentaje de** 8.16 **la etapa han recorrido?**

 $\frac{1}{10}$ *x*  $\frac{1}{00}$  de 180 = 45  $\Rightarrow \frac{1}{10}$ *x*  $\frac{x}{10} \cdot 180 = 45 \Rightarrow x = \frac{45 \cdot 18}{18}$ 1  $\frac{0.100}{80} = 25$ 

Han recorrido el 25 % de la etapa.

**El 15 % de los alumnos de Secundaria de un centro escolar participan como voluntarios en una campaña** 8.17 **para mantener limpia su ciudad. Si participan 24 alumnos, ¿cuántos alumnos de Secundaria hay en el centro?**

24 alumnos *x* alumnos  $\Rightarrow$  *x* =  $\frac{24 \cdot 100}{15}$  = 160  $\frac{15\%}{100\%}$ 1  $\ddot{\phantom{0}}$  $\frac{100}{5} = 160$ 

Hay 160 alumnos de Secundaria en el centro.

**Calcula la cantidad que resulta después de aplicar los siguientes aumentos a 6 800 euros.** 8.18

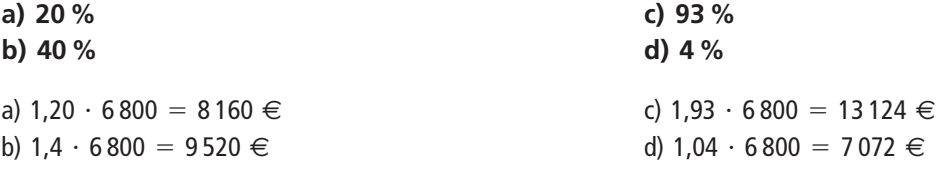

**Calcula la cantidad que resulta después de aplicar las siguientes disminuciones a 3 200 litros.** 8.19

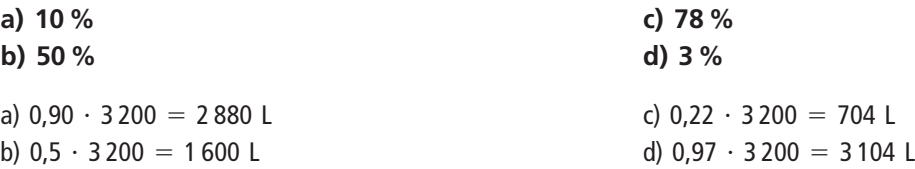

**Ana ahorra 12 euros todos los meses para colaborar con una ONG. A partir de enero decide aumentar** 8.20 **un 25 % la cantidad de dinero que ahorra cada mes. ¿Cuántos euros ahorra a partir de ese momento?**

 $12 \cdot 1,25 = 15$  euros ahorra Ana al mes a partir de enero.

**Luis compra un libro que cuesta 18 euros. Al ir a pagar le hacen un 15 % de descuento.** 8.21

- **a) ¿Cuánto dinero le descuentan?**
- **b) ¿Cuánto le cuesta el libro?**
- a) 15 % de 18 =  $\frac{1}{10}$ 1 0 5  $\frac{5}{00} \cdot 18 = 2{,}70$  euros le descuentan a Luis.
- b) 18  $-$  2,7  $=$  15,30 euros le cuesta el libro a Luis.

#### **RESOLUCIÓN DE PROBLEMAS**

- **Un coche gasta 68,7 litros de gasolina en un viaje entre dos ciudades que se encuentran a una distancia** 8.22 **de 748 kilómetros y 400 metros.**
	- **a) ¿Cuánto gastará si recorre 1 063 kilómetros?**
	- **b) ¿Cuánto gastará si hace un viaje de 389 kilómetros?**
	- **c) ¿Cuántos kilómetros recorrerá con 53,6 litros?**

Son magnitudes directamente proporcionales, lo resolvemos reduciendo a la unidad.

a) Gasolina (L) Distancia (km)

68,7  $rac{bc}{74}$ 6 4 8 8  $\frac{3,7}{8,4} = 0,09$  $\begin{cases}\n 748,4 \\
\Rightarrow 0,09 \cdot 1063 = 95,67 \text{ litres} \text{ gastará si recorre} 1063 \text{ kilómetros.} \n\end{cases}$ 

- b)  $0.09 \cdot 389 = 35.01$  litros gastará si hace un viaje de 389 kilómetros.
- c) Gasolina (L) Distancia (km)

68,7  
748,4  
748,4  
68,7 = 10,89 
$$
\rightarrow
$$
 10,89  $\cdot$  53,6 = 583,70 kilómetros recorrerá con 53,6 litros.

**En una tienda, para conseguir nuevos clientes, se anuncia una rebaja del 13,6 % sobre el precio de venta** 8.23 **de todos sus artículos. En otra tienda se tacha el precio de un artículo que marcaba 18,60 euros y se pone debajo 11,30 euros como precio nuevo, y aplicando la misma proporción, se rebajan todos los artículos. ¿En cuál de las dos se hace mayor descuento?**

$$
\frac{x}{100} \text{ de } 18,60 = 11,30 \Rightarrow \frac{x}{100} \cdot 18,60 = 11,30 \Rightarrow x = \frac{11,30 \cdot 100}{18,60} = 60,75
$$

En la segunda tienda se hace un 39,25 % de descuento. Por tanto, se hace más descuento en la segunda tienda.

#### **CÁLCULO MENTAL**

 4 - 1

**Calcula el valor de las siguientes razones.** 8.24

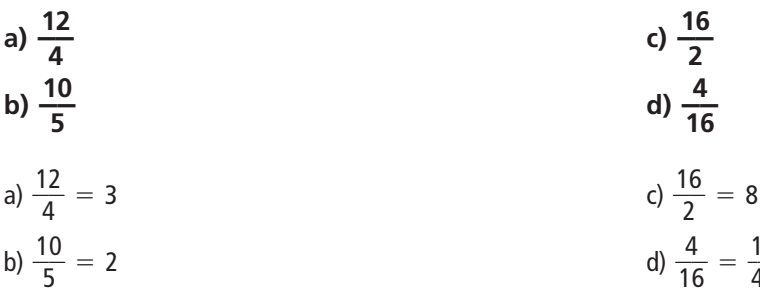

### **La razón entre 10 y 5 es 2. Da otros tres pares de números cuya razón sea 2.** 8.25

Respuesta abierta, por ejemplo: 6 y 3; 8 y 4; 12 y 6

**Comprueba si son verdaderas o no las siguientes proporciones.** 8.26

a) 
$$
\frac{5}{2} = \frac{10}{4}
$$
  
b)  $\frac{3}{1.5} = \frac{5}{3}$ 

**3 —**

a)  $5 \cdot 4 = 20 = 10 \cdot 2$ . Luego sí forman proporción.

b)  $3 \cdot 3 = 9 \neq 7.5 = 5 \cdot 1.5$ . Luego no forman proporción.

**Halla el valor de** *x* **para que se cumplan las siguientes proporciones.** 8.27

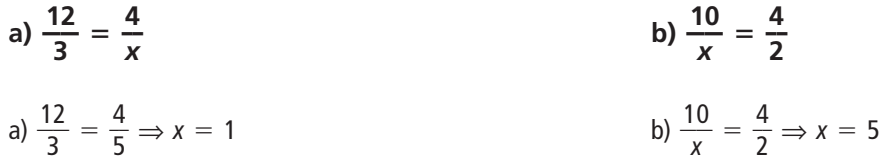

**Copia y completa la tabla, calculando de modo que las magnitudes sean directamente proporcionales.** 8.28

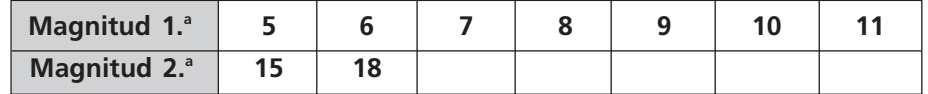

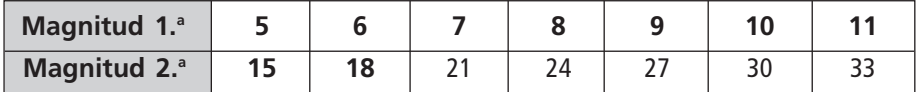

**Copia y completa la tabla, calculando de modo que las magnitudes sean directamente proporcionales.** 8.29

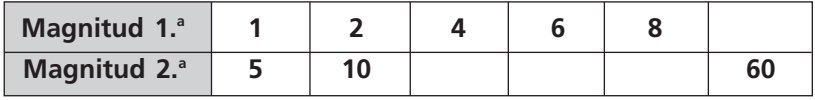

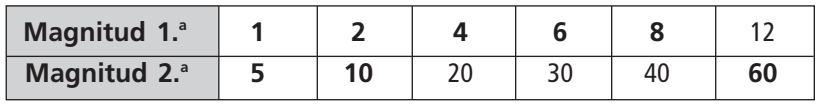

**Calcula los siguientes porcentajes.** 8.30

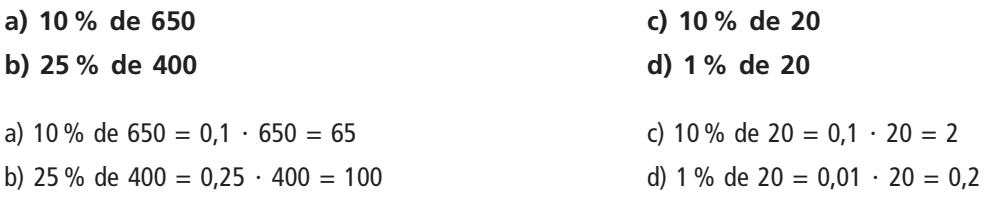

### **Razones y proporciones**

**Halla la razón entre 16 y 2.** 8.31

$$
\frac{16}{2} = 8
$$

**Escribe la razón entre 27 y 3.** 8.32

$$
\frac{27}{3} = 9
$$

**¿Cuántas veces es mayor 255 que 15?** 8.33

$$
\frac{255}{15} = 17 \Rightarrow 255 \text{ es } 17 \text{ veces mayor que } 15.
$$

**Halla** *x* **para que la razón entre 7 y** *x* **sea 3,45.** 8.34

$$
\frac{7}{x} = 3,45 \Rightarrow x = \frac{7}{3,45}
$$

**Indica dos números cuya razón sea 2,5.** 8.35

Respuesta abierta. Por ejemplo, los números 5 y 2, cuya razón es 2,5.

**Indica dos números cuya razón sea 5.** 8.36

Respuesta abierta. Por ejemplo, los números 10 y 2, cuya razón es 5.

**¿Qué valor tiene que tomar** *x* **para que los números 4, 7,** *x* **y 21 formen una proporción?** 8.37

 $\frac{4}{7}$  $\frac{1}{7} = \frac{7}{2}$ *x*  $\frac{x}{1} \Rightarrow x = \frac{4}{7}$ 7  $\frac{21}{7}$  = 12

**Averigua si son verdaderas o no las siguientes proporciones.** 8.38

a) 
$$
\frac{30}{20} = \frac{200}{110}
$$
  
b)  $\frac{52\,052}{124\,124} = \frac{13}{31}$ 

a) 30  $\cdot$  110 = 3 300  $\neq$  4 000 = 200  $\cdot$  20  $\Rightarrow$  Por tanto, no es cierta la proporción. b) 52 052 · 31 = 1 613 612 = 124 124 · 13 ⇒ Por tanto, es cierta la proporción.

**Calcula el valor de las letras en las siguientes proporciones.** 8.39

a) 
$$
\frac{15}{5} = \frac{20}{x}
$$
  
\nb)  $\frac{42}{12} = \frac{t+2}{10}$   
\nc)  $\frac{15}{6} = \frac{x}{8}$   
\nd)  $\frac{12}{8} = \frac{30}{z+1}$   
\na)  $\frac{15}{5} = \frac{20}{x} \Rightarrow x = \frac{20 \cdot 5}{15} = 6,67$   
\nb)  $\frac{42}{12} = \frac{t+2}{10} \Rightarrow t+2 = \frac{42 \cdot 10}{12} \Rightarrow t+2 = 35 \Rightarrow t = 33$   
\nc)  $\frac{15}{6} = \frac{x}{8} \Rightarrow x = \frac{15 \cdot 8}{6} = 20$   
\nd)  $\frac{12}{8} = \frac{30}{z+1} \Rightarrow z+1 = \frac{30 \cdot 8}{12} \Rightarrow z+1 = 20 \Rightarrow z = 19$ 

# **Porcentajes**

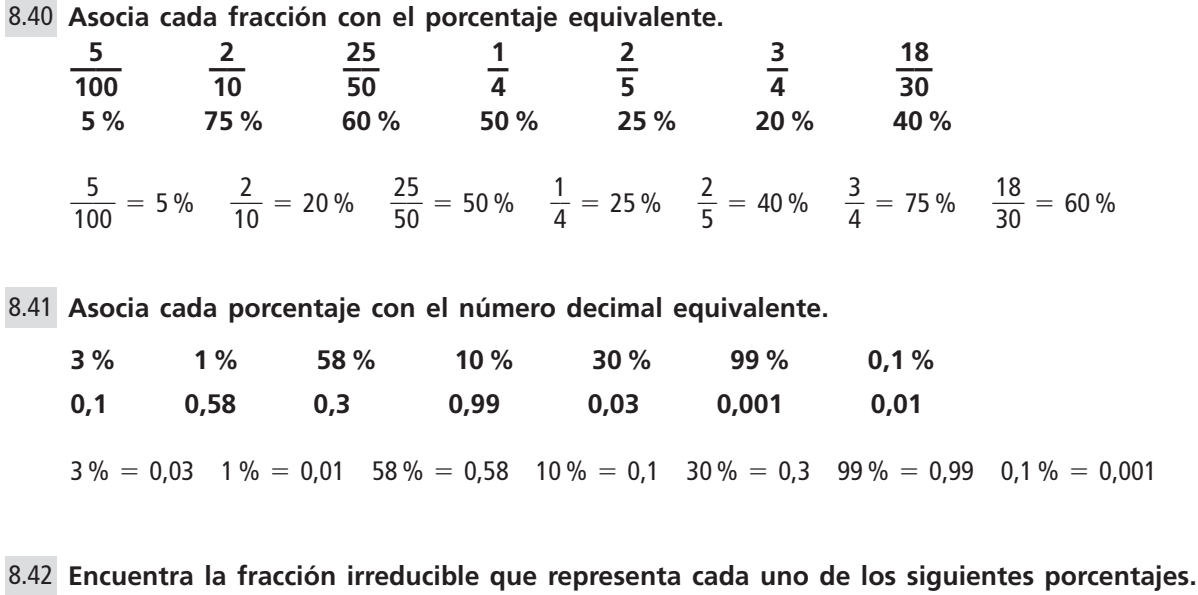

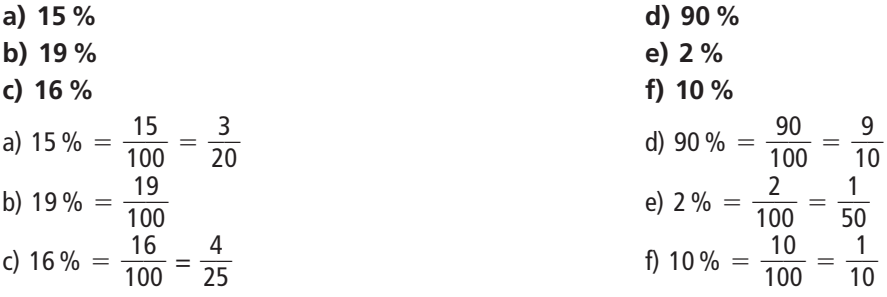

**La parte coloreada de rojo representa un aumento. Indica cuál es su valor.** 8.43

100 %

La parte coloreada de rojo es  $\frac{2}{1}$ 2  $\frac{1}{0}$  = 0,2 = 20 %. Representa un aumento del 20 %.

# **Magnitudes directamente proporcionales**

**Copia y completa las siguientes tablas que relacionan magnitudes directamente proporcionales.** 8.44

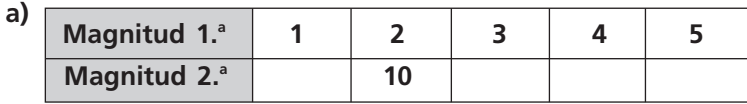

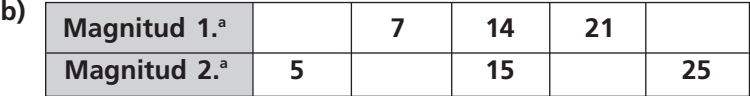

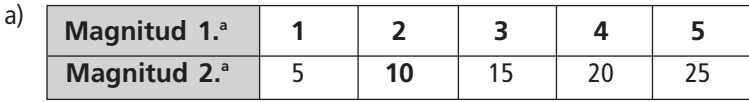

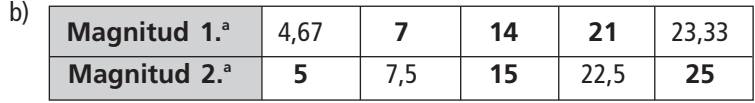

# **Copia y completa las siguientes tablas que relacionan magnitudes directamente proporcionales.** 8.45

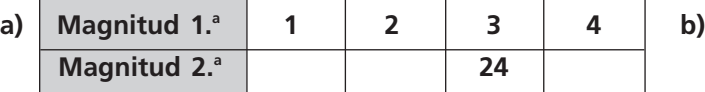

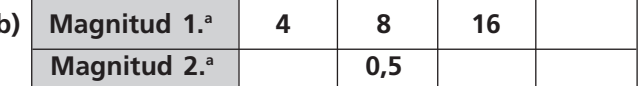

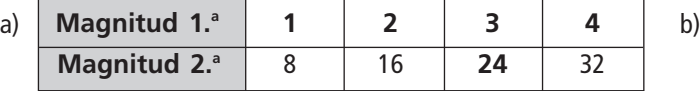

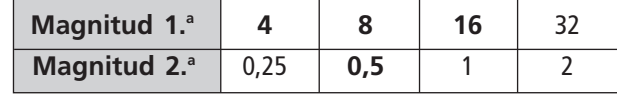

# **Di en qué casos las magnitudes son directamente proporcionales. Razona tu respuesta.** 8.46

- **a) Altura de un edifico y longitud de su sombra.**
- **b) Número de personas y tiempo que tardan en pintar una valla.**
- **c) Número de grifos de una bañera y tiempo que tardan en llenarla.**
- a) Magnitudes directamente proporcionales, porque a medida que aumenta la altura, aumenta la sombra.
- b) Magnitudes no son directamente proporcionales, porque cuantas más personas pinten la valla, menos tiempo tardan.
- c) Magnitudes no son directamente proporcionales, porque cuantos más grifos haya, menos tiempo se tardará en llenarla.

**Pon un ejemplo de dos magnitudes que cumplan cada una de estas condiciones.** 8.47

#### **a) Que sean directamente proporcionales.**

### **b) Que no sean directamente proporcionales.**

Respuesta abierta:

- a) Cantidad de carne y precio que se paga por ella.
- b) Peso y edad de una persona.

### **Si dos cintas de vídeo cuestan 5 euros, ¿cuánto costarán 7 cintas?** 8.48

Se trata de magnitudes directamente proporcionales.

2 cintas 5 euros 7 cintas *x* euros 7 2  $\frac{1}{2}$  = 17,50 euros costarán 7 cintas.

### **¿Cuántos cartones de leche podré comprar con 12 euros?** 8.49

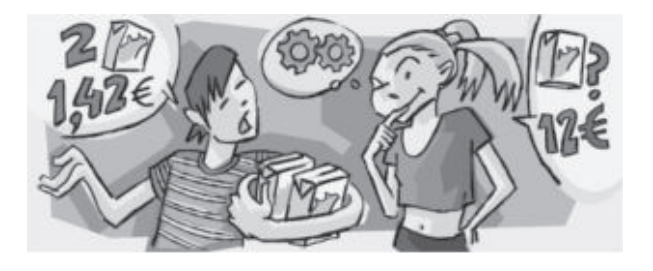

Se trata de magnitudes directamente proporcionales.

2 cartones *x* cartones ⇒  $x = \frac{2 \cdot 12}{1,42} = 16,9$  1,42 euros 1  $\ddot{\phantom{0}}$ ,4 1  $\frac{12}{42} = 16,9$ 

Podrá comprar 16 cartones de leche.

# **Cálculo de porcentajes**

**Halla** *n* **sabiendo que:** 8.50

| a) El 30 % de <i>n</i> es 21          | c) El 56 % de <i>n</i> es 112            |
|---------------------------------------|------------------------------------------|
| b) El 16 % de <i>n</i> es 8           | d) El 14 % de <i>n</i> es 11             |
| a) $n = \frac{21 \cdot 100}{30} = 70$ | c) $n = \frac{112 \cdot 100}{56} = 200$  |
| b) $n = \frac{8 \cdot 100}{16} = 50$  | d) $n = \frac{11 \cdot 100}{14} = 78,57$ |

**Responde a las siguientes preguntas.** 8.51 **a) ¿Qué tanto por ciento de 28 es 14?**

> **b) ¿Qué tanto por ciento de 32 es 4? c) ¿Qué tanto por ciento de 10 es 6?**

a) 
$$
x = \frac{100 \cdot 14}{28} = 50
$$
, 14 es el 50 % de 28.  
b)  $x = \frac{100 \cdot 4}{32} = 12,5, 4$  es el 12,5 % de 32.  
c)  $x = \frac{100 \cdot 6}{10} = 60, 6$  es el 60 % de 10.

**Sustituye** *n* **por el valor que corresponda.** 8.52

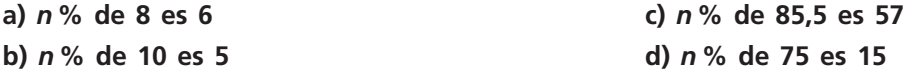

a) 
$$
\frac{x}{100}
$$
 de 8 es  $6 \Rightarrow \frac{x}{100} \cdot 8 = 6 \Rightarrow x = \frac{6 \cdot 100}{8} = 75 \Rightarrow E1 75 %$  de 8 es 6.  
b)  $\frac{x}{100}$  de 10 es  $5 \Rightarrow \frac{x}{100} \cdot 10 = 5 \Rightarrow x = \frac{5 \cdot 100}{10} = 50 \Rightarrow E1 50 %$  de 10 es 5.  
c)  $\frac{x}{100}$  de 85,5 es  $57 \Rightarrow \frac{x}{100} \cdot 85,5 = 57 \Rightarrow x = \frac{57 \cdot 100}{85,5} = 66,67 \Rightarrow E1 66,67 %$  de 85,5 es 57.  
d)  $\frac{x}{100}$  de 75 es 15  $\Rightarrow \frac{x}{100} \cdot 75 = 15 \Rightarrow x = \frac{15 \cdot 100}{75} = 20 \Rightarrow E1 20 %$  de 75 es 15.

**Copia y completa la tabla calculando el 25 % de cada cantidad.** 8.53

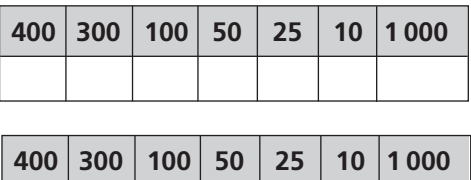

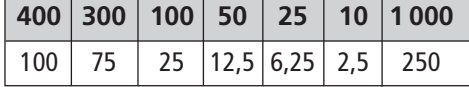

**¿Cuál de los siguientes números es el 7 % de 2 400?** 8.54

**a) 14 b) 48 c) 168 d) 18,6**

$$
\frac{7}{100}
$$
 de 2 400 =  $\frac{7 \cdot 2400}{100}$  = 168. El 7% de 2 400 es 168; por tanto, es el apartado c.

**Copia y completa la tabla aplicando a 5 000 los siguientes porcentajes.** 8.55

| 5% |  | $50\%$   75 %   100 %   1 %   16 %   27 % |  |  |
|----|--|-------------------------------------------|--|--|
|    |  |                                           |  |  |
|    |  |                                           |  |  |
| 5% |  | $50\%$ 75 % 100 % 1 % 16 % 27 %           |  |  |

# **Copia y completa para que se cumpla la igualdad, como muestra el ejemplo.** 8.56

**a) 25 % 75 %** - **100 % b)** 5 % +  $\Box$  = 100 %  $c) \Box + 2.5 \% = 100 \%$ a)  $25\% + 75\% = 100\%$ b)  $5\% + 95\% = 100\%$ c) 97,5 % + 2,5 % = 100 %

**Elige la cantidad más próxima al 20 % de 3 512.** 8.57

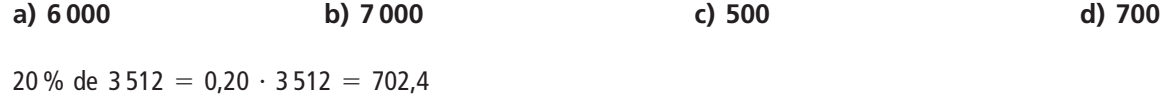

La cantidad más próxima es 700, correspondiente al apartado d.

### **Al comprar este televisor nos hacen un descuento del 12 %. ¿Cuánto pagaremos?** 8.58

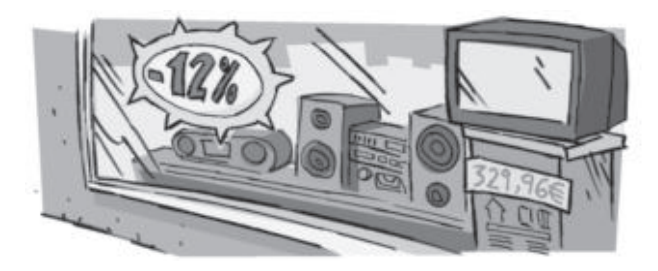

Si nos descuentan el 12 %, pagaremos el 88 % de 329,96 €.

88 % de 329,96 = 0,88 · 329,96 = 290,36 € pagaremos al comprar el televisor.

**Un aparato de aire acondicionado cuesta 480,21 euros y hay que añadirle un 16 % de IVA. ¿Cuál es el** 8.59 **precio final?**

 $1,16 \cdot 480,21 = 557,04 \in \text{es}$  es el precio final del aparato de aire acondicionado.

## **PROBLEMAS PARA APLICAR**

**El Parque Nacional de las Tablas de Daimiel tiene una superficie de 1 928 hectáreas. ¿Cuántas veces es** 8.60 **mayor el Parque Nacional de Cabañeros si la superficie de este son 39 000 hectáreas?**

> $\frac{39}{10}$ 1 9 9 0 2 0  $\frac{100}{28} = 20,23$

El Parque Nacional de Cabañeros es 20 veces mayor que el de las Tablas de Daimiel.

- **En una tienda de electrodomésticos van a rebajar un 12 % todos sus artículos. Calcula la cantidad de** 8.61 **dinero que descuentan en estos electrodomésticos y el precio final.**
	-

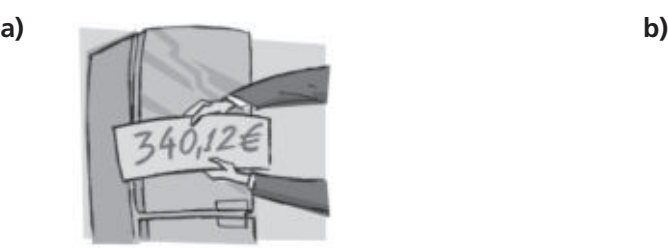

a) Descuento: 340,12 ⋅ 0,12 = 40,81  $\in$  b) Descuento: 236 ⋅ 0,12 = 28,32  $\in$ Precio final:  $340,12 \cdot 0,88 = 299,31 \in$  Precio final:  $236 \cdot 0,88 = 207,68 \in$ 

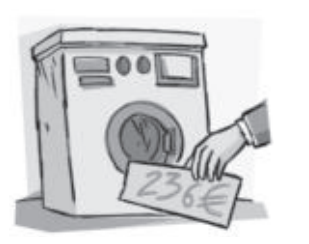

**Al acabar el año, una tienda de deportes ha decidido subir un 18% el precio de todos sus artículos. Calcula el** 8.62 **precio de estos artículos después del incremento.**

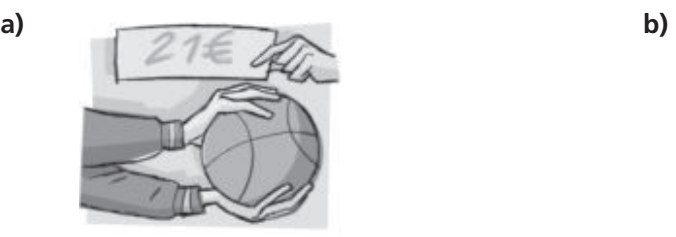

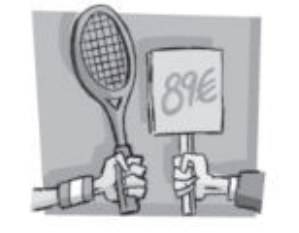

a) Precio final: 21 · 1,18 = 24,78 € b) Precio final: 89 · 1,18 = 105,02 €

**En un centro escolar hay 2,4 veces más alumnos de Secundaria que de Bachillerato. Si el número de** 8.63 **alumnos de Bachillerato es 120, ¿cuántos alumnos hay de Secundaria?**

 $2,4 \cdot 120 = 288$  alumnos de Secundaria.

**Una asociación de vecinos organiza una excursión para las personas mayores del barrio. Por cada 10** 8.64 **mujeres asisten 6 hombres. Si el número total de mujeres es 140, ¿cuántos hombres van a la excursión?**

Si *x* es el número total de hombres, se verifica:

10 mujeres 140 mujeres  $\Rightarrow$   $x = \frac{140 \cdot 6}{10} = 84$  6 hombres

A la excursión van 84 hombres.

**Luisa tenía ahorrados 33,60 euros y se ha gastado el 35 % de sus ahorros en un regalo de cumpleaños** 8.65 **para su padre. ¿Cuánto le ha costado el regalo?**

35 % de 33,66 = 0,35 · 33,66 = 11,78 € ha costado el regalo.

**Después de haber consumido el 12 % del depósito de gasolina de un coche quedan 44 litros. ¿Cuál es** 8.66 **la capacidad del depósito?**

 $88\%$  de  $x = 44 \Rightarrow 0,88 \cdot x = 44 \Rightarrow x = \frac{4}{0,88}$ 4 ,8 4  $\frac{4}{88}$  = 50 litros es la capacidad del depósito.

#### **Los embalses que abastecen una ciudad se encuentran al 22 % de su capacidad, lo que representa** 8.67 **176 kilómetros cúbicos. ¿Cuál es su capacidad total?**

Sea *x* la capacidad total de los embalses, entonces:

22% de 
$$
x = 176 \Rightarrow \frac{22}{100} \cdot x = 176 \Rightarrow x = \frac{176 \cdot 100}{22} = 800 \text{ km}^3
$$

La capacidad total de los embalses es de 800 km<sup>3</sup>.

**La factura de electricidad se ha reducido 1,75 euros. Si el mes pasado se pagaron 35 euros, ¿qué** 8.68 **porcentaje supone esa disminución?**

$$
\frac{x}{100} \text{ de } 25 = 1,75 \Rightarrow \frac{x}{100} \cdot 35 = 1,75 \Rightarrow x = \frac{1,75 \cdot 100}{35} = 5\%
$$

La disminución supone un 5 %.

**La superficie de Andalucía es de 87 597 kilómetros cuadrados. Sabiendo que la superficie total de España** 8.69 **es de 505 988 kilómetros cuadrados, ¿qué porcentaje del total de la superficie de España ocupa Andalucía?**

$$
\frac{x}{100} \text{ de } 505\,988 = 87\,597 \Rightarrow \frac{x}{100} \cdot 505\,988 = 87\,597 \Rightarrow x = \frac{87\,597 \cdot 100}{505\,988} = 17,31
$$

Andalucía representa el 17,31 % de la superficie de España.

**El 16 % de los alumnos de un colegio estuvieron enfermos con gripe durante el curso pasado.** 8.70

- **a) Si hubo 144 enfermos con gripe, ¿cuántos alumnos tiene el colegio?**
- **b) Si el colegio tuviera 1 350 alumnos, ¿cuántos alumnos habrían estado enfermos con gripe?**

a) Si *x* es el número total de alumnos del colegio:

16% de 
$$
x = 144 \Rightarrow \frac{16}{100} \cdot x = 144 \Rightarrow x = \frac{144 \cdot 100}{16} = 900
$$

El colegio tiene 900 alumnos.

b) 16% de 1 350 
$$
\Rightarrow \frac{16}{100} \cdot 1350 = 216
$$

Habrían estado enfermos 216 alumnos.

# **¿Cuánto cuestan 8 paquetes de azúcar?** 8.71

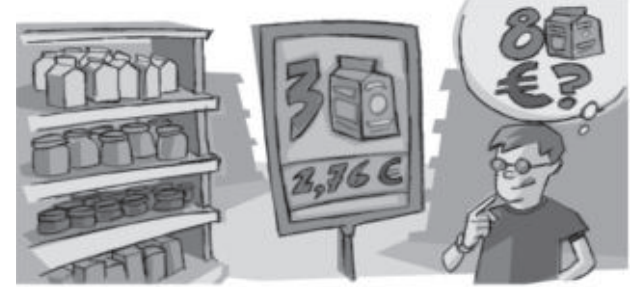

3 paquetes 8 paquetes 2,76 euros  $\frac{x}{x}$  euros  $\Rightarrow x = \frac{2,76}{3}$  $\frac{5 \cdot 8}{3} = 7,36$ 

Los 8 paquetes cuestan 7,36 euros.

**Si 7 metros de tela han costado 23 euros, ¿cuánto costarán 31 metros de esa tela?** 8.72

7 metros 
$$
23
$$
  $\Rightarrow$   $x = \frac{31 \cdot 23}{7} = 101,88$ 

Los 31 metros de tela costarán 101,88 €.

**Un calentador de agua consume 900 litros de gas en 5 horas y media. Otro calentador consume 100 li-**8.73 **tros de gas en 3 horas y media.**

**¿Cuál de los dos calentadores gasta más por hora?**

Se pasan las horas a minutos.

Primer calentador

Agua (L) Tiempo (h)  $\Delta$ 

$$
\begin{array}{c|c}\n 900 & 330 \\
\hline\n 5,5 & = 163,63\n\end{array}\n\qquad\n\begin{array}{c}\n 330 \\
1\n\end{array}\n\qquad\n\begin{array}{c}\n 330 \\
\end{array}\n\qquad\n\begin{array}{c}\n 330 \\
\end{array}\n\qquad\n\begin{array}{c}\n 330 \\
\end{array}\n\qquad\n\begin{array}{c}\n 330 \\
\end{array}\n\qquad\n\begin{array}{c}\n 330 \\
\end{array}\n\qquad\n\begin{array}{c}\n 330 \\
\end{array}\n\qquad\n\begin{array}{c}\n 330 \\
\end{array}\n\qquad\n\begin{array}{c}\n 330 \\
\end{array}\n\qquad\n\begin{array}{c}\n 330 \\
\end{array}\n\qquad\n\begin{array}{c}\n 330 \\
\end{array}\n\qquad\n\begin{array}{c}\n 330 \\
\end{array}\n\qquad\n\begin{array}{c}\n 330 \\
\end{array}\n\qquad\n\begin{array}{c}\n 330 \\
\end{array}\n\qquad\n\begin{array}{c}\n 330 \\
\end{array}\n\qquad\n\begin{array}{c}\n 330 \\
\end{array}\n\qquad\n\begin{array}{c}\n 330 \\
\end{array}\n\qquad\n\begin{array}{c}\n 330 \\
\end{array}\n\qquad\n\begin{array}{c}\n 330 \\
\end{array}\n\qquad\n\begin{array}{c}\n 330 \\
\end{array}\n\qquad\n\begin{array}{c}\n 330 \\
\end{array}\n\qquad\n\begin{array}{c}\n 330 \\
\end{array}\n\qquad\n\begin{array}{c}\n 330 \\
\end{array}\n\qquad\n\begin{array}{c}\n 330 \\
\end{array}\n\qquad\n\begin{array}{c}\n 330 \\
\end{array}\n\qquad\n\begin{array}{c}\n 330 \\
\end{array}\n\qquad\n\begin{array}{c}\n 330 \\
\end{array}\n\qquad\n\begin{array}{c}\n 330 \\
\end{array}\n\qquad\n\begin{array}{c}\n 330 \\
\end{array}\n\qquad\n\begin{array}{c}\n 330 \\
\end{array}\n\qquad\n\begin{array}{c}\n 330 \\
\end{array}
$$

Segundo calentador

Agua (L) Tiempo (h) 3,5 1 100  $\frac{10}{2}$ 3 0 ,5  $\frac{1}{2}$  $\frac{20}{5}$  = 28,57 1  $\Rightarrow x = \frac{100}{21}$  $\frac{100}{2}$ 21  $\ddot{\phantom{0}}$  $\frac{0.60}{10} = 28,57$ 

Gasta más por hora el primer calentador: 163 litros.

- **En un supermercado han cambiado los precios de algunos productos: el kilogramo de arroz ha pasado** 8.74 **de 1,38 euros a 1,54 euros y el kilogramo de garbanzos, de 1,51 euros ahora cuesta 1,45 euros. a) ¿Qué tanto por ciento ha subido el kilogramo de arroz?** 
	- **b) ¿Qué porcentaje ha bajado el kilogramo de garbanzos?**
	- a)  $\frac{1}{10}$ *x*  $\frac{1}{00}$  de 1,38 = 1,54  $\Rightarrow \frac{1}{10}$ *x*  $\frac{x}{10} \cdot 1,38 = 1,54 \Rightarrow x = \frac{1,54}{1,54}$ 1,3  $\ddot{\phantom{0}}$  $\frac{0.100}{38} = 111,6$

El kilogramo de arroz ha subido un 11,6 %.

b) 
$$
\frac{x}{100}
$$
 de 1,51 = 1,45  $\Rightarrow$   $\frac{x}{100}$  · 1,51 = 1,45  $\Rightarrow$  x =  $\frac{1,45 \cdot 100}{1,51}$  = 96,03

El kilogramo de garbanzos ha bajado un 3,97 %.

### **Razones y proporciones**

**Halla la razón entre 70 y 7.** 8.75

$$
\frac{70}{7} = 10.
$$
 La razón entre 70 y 7 es 10.

**Halla** *x* **para que la razón entre 12 y** *x* **sea 2,4.** 8.76

$$
\frac{12}{x} = 2.5 \Rightarrow x = \frac{12}{2.4} = 5
$$

**Escribe una proporción que tenga como extremos 3 y 15, y como medios, 9 y 5.** 8.77

$$
\frac{3}{5}=\frac{9}{15}
$$

**Señala cuáles de los siguientes pares de razones forman proporción e indica, en su caso, la razón de** 8.78 **proporcionalidad.**

a) 
$$
\frac{12}{6}
$$
 y  $\frac{6}{3}$   
b)  $\frac{8}{4}$  y  $\frac{6}{3}$   
c)  $\frac{4}{5}$  y  $\frac{5}{6}$   
d)  $\frac{6}{8}$  y  $\frac{3}{4}$ 

a)  $\frac{1}{4}$ 6  $\frac{2}{2} = \frac{6}{3}$  $\frac{3}{3}$ , ya que 12 · 3 = 6 · 6, forman proporción y la razón de proporcionalidad es 2. b)  $\frac{8}{4}$  $\frac{8}{4} = \frac{6}{3}$  $\frac{3}{3}$ , ya que 8 · 3 = 4 · 6, forman proporción y la razón de proporcionalidad es 2. c)  $\frac{4}{5}$  $\frac{4}{5} \neq \frac{5}{6}$  $\frac{5}{6}$ , ya que 4 · 6  $\neq$  5 · 5, no forman proporción. d)  $\frac{6}{9}$  $\frac{6}{8} = \frac{3}{4}$  $\frac{3}{4}$ , ya que 6 · 4 = 8 · 3, forman proporción y la razón de proporcionalidad es  $\frac{3}{4}$  $\frac{3}{4}$ .

**Halla el valor de** *x* **en las siguientes proporciones.** 8.79

a) 
$$
\frac{4}{16} = \frac{x}{64}
$$
  
b)  $\frac{3}{10} = \frac{81}{x}$   
c)  $\frac{4}{16} = \frac{x}{64} \Rightarrow x = \frac{4 \cdot 64}{16} = 16$   
d)  $\frac{3}{10} = \frac{81}{x} \Rightarrow x = \frac{81 \cdot 10}{3} = 270$ 

# **Porcentajes**

**Expresa las siguientes fracciones como porcentajes.** 8.80

a)  $\frac{1}{2}$  $\frac{1}{2}$  **b**)  $\frac{2}{50}$ **0**  $\frac{2}{2}$  c)  $\frac{3}{4}$ **4 d**)  $\frac{1}{2}$ **3 2 0**  a)  $\frac{1}{2}$  $\frac{1}{2}$  = 0,5 = 50 % c)  $\frac{1}{4}$  $\frac{3}{4}$  $\frac{5}{4}$  = 0,75 = 75 % b)  $\frac{1}{5}$ 2  $\frac{1}{0}$  = 0,04 = 4% d)  $\frac{1}{3}$  $\frac{1}{2}$ 3 2  $\frac{2}{0}$  = 0,40 = 40 %

**Expresa los siguientes decimales como porcentajes.** 8.81

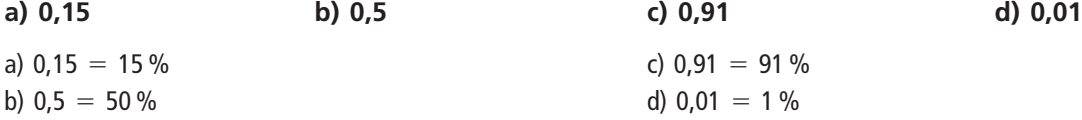

**Encuentra el número decimal equivalente a los siguientes porcentajes.** 8.82

**a) 25 % b) 1 % c) 99 % d) 2,5 %** a) 25 %  $=$   $\frac{2}{10}$ 2 0 5  $\frac{1}{00}$  $\frac{5}{00}$  = 0,25 c) 99 % =  $\frac{5}{10}$ 9 0 9  $\frac{5}{00}$  = 0,99 b) 1 % =  $\frac{1}{10}$ 1 00- $\frac{1}{00}$  = 0,01 d) 2,5 % =  $\frac{24}{10}$ 2 0 ,5  $\frac{5}{00}$  = 0,025

**Halla** *n* **sabiendo que:** 8.83

- **a) El 25 % de** *n* **es 210.**
- **b) El 72 % de** *n* **es 108.**

a) El 25 % de *n* es 210 
$$
\Rightarrow
$$
 0,25  $\cdot$  *n* = 210  $\Rightarrow$  *n* =  $\frac{210}{0.25}$  = 840  
b) El 72 % de *n* es 108  $\Rightarrow$  0,25  $\cdot$  *n* = 180  $\Rightarrow$  *n* =  $\frac{108}{0.75}$  = 840

**Responde a las siguientes preguntas.** 8.84

- **a) ¿Qué tanto por ciento de 30 es 6?**
- **b) ¿Qué tanto por ciento de 92 es 18?**

a) 
$$
\frac{x}{100}
$$
 de 30 = 6  $\Rightarrow \frac{x}{100} \cdot 30 = 6 \Rightarrow x = \frac{6 \cdot 100}{30} = 20 \Rightarrow 6$  es el 20% de 30.  
b)  $\frac{x}{100}$  de 92 = 18  $\Rightarrow \frac{x}{100} \cdot 92 = 18 \Rightarrow x = \frac{18 \cdot 100}{92} = 19,57 \Rightarrow 18$  es el 19,57% de 92.

# **Magnitudes directamente proporcionales**

**Copia y completa la siguiente tabla que relaciona magnitudes directamente proporcionales.** 8.85

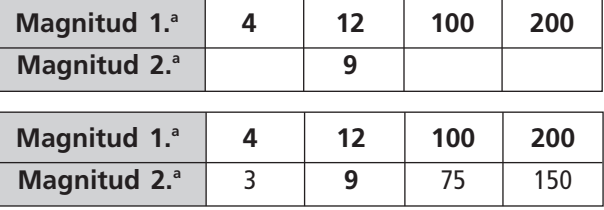

**¿Cuántos CD podremos comprar con 6 euros?** 8.86

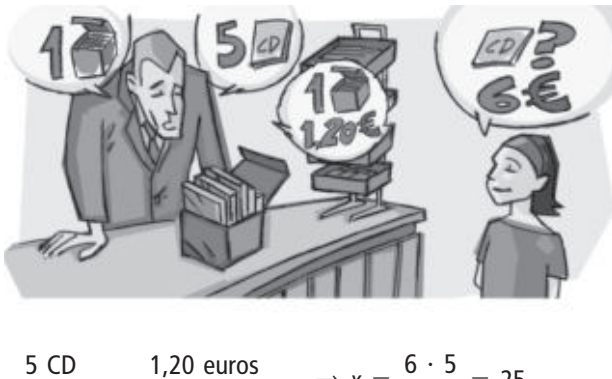

*x* CD 0 euros  $\Rightarrow x = \frac{6}{1}$ 1, 20  $\frac{5}{20}$  = 25

Podremos comprar 25 CD con 6 euros.

**En una empresa hay dos categorías de puestos de trabajo. Al empezar el año se incrementa el sueldo** 8.87 **de este modo:**

**Categoría 1.ª: de 680 euros a 753. Categoría 2.ª: de 921 euros a 1 093. ¿Ha sido el aumento proporcional?**

El aumento es proporcional si se verifica:  $\frac{75}{65}$ 6 5 8 3  $\frac{63}{30} = \frac{10}{92}$ 9 0 2 9 1  $\frac{93}{21}$ 

Pero la igualdad no es cierta, ya que: 753  $\cdot$  921 = 693 513  $\neq$  743 240 = 680  $\cdot$  1 093

Por tanto, el aumento no ha sido proporcional.

**Una tarta de 6 raciones necesita 3 huevos, 100 gramos de mantequilla, 120 gramos de chocolate y 60** 8.88 **gramos de levadura. ¿Qué cantidades serán necesarias para hacer una tarta de 8 raciones?**

Huevos:

6 raciones 8 raciones 3 huevos  $\Rightarrow x = \frac{8}{6}$ 6  $\frac{.3}{6}$  = 4 huevos

Mantequilla:

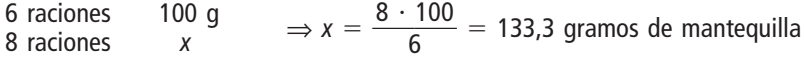

Chocolate:

6 raciones 8 raciones 120 g  $\frac{10 \text{ g}}{x}$   $\Rightarrow x = \frac{8 \cdot 1}{6}$  $\frac{120}{6}$  = 160 gramos de chocolate

Levadura:

6 raciones 8 raciones 60 g  $\begin{array}{ccc} \n\begin{array}{ccc} \n\cdot & \quad & \rightarrow \quad & \times = \frac{8}{6} \n\end{array} \n\end{array}$ 6  $\frac{60}{5}$  = 80 gramos de levadura

Por tanto, para hacer una tarta de 8 raciones son necesarios 4 huevos, 133,3 gramos de mantequilla, 160 gramos de chocolate y 80 gramos de levadura.

**Dos equipos de baloncesto han obtenido el siguiente número de aciertos:** 8.89

**Equipo** *A***: de 30 tiros, 20 encestados. Equipo** *B***: de 45 tiros, 30 encestados. ¿Cuál de los dos equipos tiene mayor efectividad?**

Se calcula cuál de las dos razones es mayor

Equipo A:  $\frac{3}{2}$ 2 0  $\frac{0}{0} = \frac{3}{2}$ 2 - $\frac{4}{5}$  Equipo *B*:  $\frac{4}{5}$ 3 5  $\frac{5}{0} = \frac{3}{2}$ 2 -

Luego los dos equipos han tenido la misma efectividad.

**La figura indica que por cada 100 metros de avance en horizontal se ascienden 5 metros: se dice que** 8.90 **su pendiente es del 5 %.**

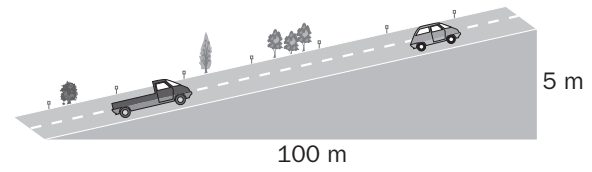

**¿Cuál es la pendiente de un tramo de carretera en el que por cada 500 metros de avance en horizontal se ascienden 30 metros?**

Se ascienden 30 metros por 500 metros de avance horizontal:  $\frac{3}{50}$ 3 0 0  $\frac{1}{00}$ 

 $\frac{6}{50}$ 3 0 0  $\frac{6}{00} = \frac{1}{10}$  $\frac{6}{00}$  = 6%

La pendiente del tramo de carretera es del 6 %.

**La pendiente de un tramo de carretera es del 8 %. Si un coche avanza en horizontal 250 metros, ¿cuántos** 8.91 **metros habrá ascendido?**

 $8\% = \frac{1}{10}$  $\frac{8}{00} = \frac{4}{5}$ 4  $\frac{1}{0} = \frac{2}{2!}$ 2 5 0  $\frac{0}{00}$ . Por 250 m de avance horizontal asciende 20 metros.

También se puede calcular directamente, aplicando el 80 % a 250 metros.

#### **PARA INTERPRETAR Y RESOLVER**

### **La factura eléctrica** 8.92

**Ricardo Requena, cliente y a la vez empleado de la compañía eléctrica Eleólica, S.A., ha recibido la siguiente información.**

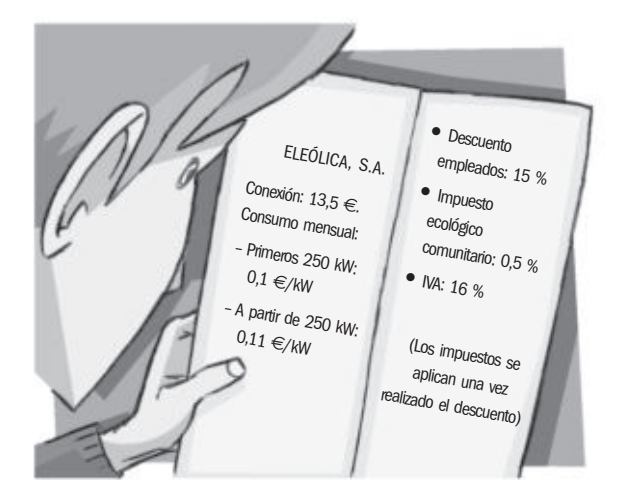

**Si en el último mes ha consumido 390 kW, ¿cuánto deberá abonar en la próxima factura?**

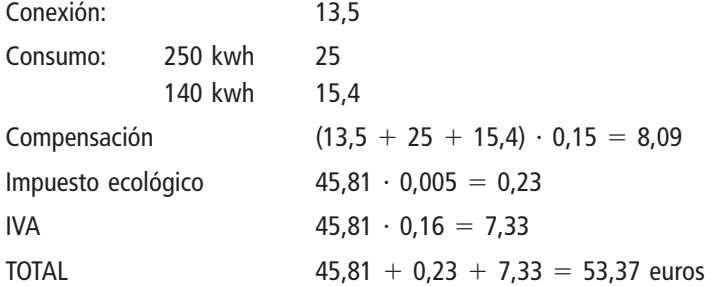

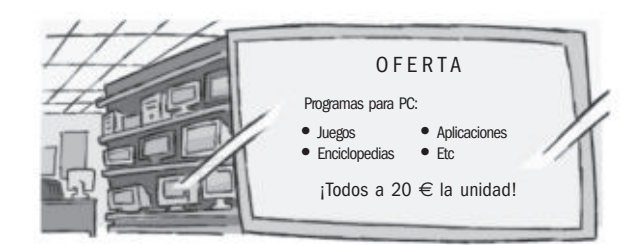

**Tras leer el cartel Pedro ahorró para comprar un programa. Cuando fue a la tienda, le dijeron que todos los programas habían sufrido una subida del 15 %. Le recomendaron que esperase una semana, porque entonces comenzarían las rebajas, con descuentos de 15 % en juegos, 10 % en aplicaciones, 14 % en enciclopedias y 15 % en el resto.**

**¿Qué programas podrá adquirir Pedro?**

$$
\frac{1}{1,15} = 0,87 \Rightarrow 1 - 0,87 = 0,13
$$

Para poder adquirir un programa, es necesario que lo bajen en más de un 13 %. Por tanto podrá adquirir cualquier programa menos las aplicaciones.

#### **AUTOEVALUACIÓN**

**Halla la razón entre los siguientes números.** 8.A1

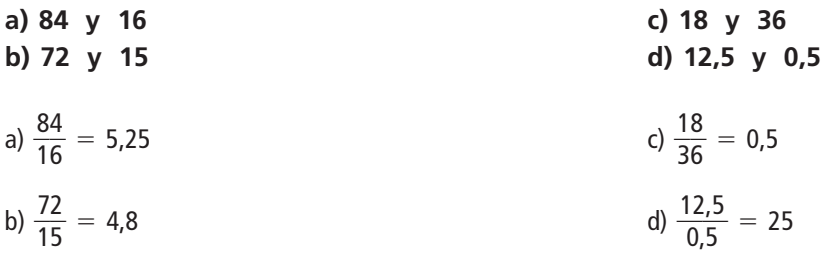

**Calcula el valor de las letras en las siguientes proporciones.** 8.A2

a) 
$$
\frac{10}{3} = \frac{12}{x}
$$
  
\nb)  $\frac{2}{12} = \frac{x}{30}$   
\na)  $\frac{10}{3} = \frac{12}{x} \Rightarrow 10 \cdot x = 12 \cdot 3 \Rightarrow x = \frac{36}{10} = 3,6$   
\nb)  $\frac{2}{12} = \frac{x}{30} \Rightarrow 2 \cdot 30 = x \cdot 12 \Rightarrow x = \frac{2 \cdot 30}{12} = \frac{60}{12} = \frac{12}{12}$ 

**Copia y completa la siguientes tabla que relaciona magnitudes directamente proporcionales e indica la** 8.A3 **razón de proporcionalidad.**

5

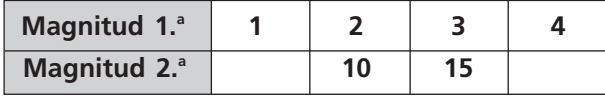

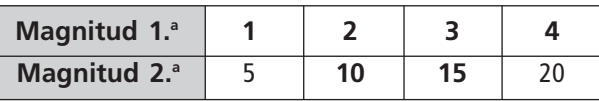

Razón de proporcionalidad:  $\frac{1}{5}$  $\frac{1}{5} = 0.2$  **Razona en qué casos las magnitudes son directamente proporcionales.** 8.A4

- **a) Cantidad de limones en kilogramos y precio por kilogramo.**
- **b) Distancia entre dos ciudades y tiempo que se tarda en llegar de una a otra.**
- **c) Números de asientos vacíos en el cine y personas que asisten a una sesión.**
- a) Directamente proporcionales. Si aumenta el número de kilogramos de limones, aumenta el precio.
- b) Directamente proporcionales. Si la distancia aumenta, el tiempo aumenta.
- c) No son directamente proporcionales. Si el número de personas que asisten aumenta, el número de asientos vacíos disminuye.

**Encuentra la razón y el número decimal equivalentes a cada uno de los siguientes porcentajes.** 8.A5

**a) 70 % b) 95 % c) 1 % d) 0,09 %** a) 70 %  $=$   $\frac{7}{10}$ 7 0 0  $\frac{8}{10}$  $\frac{0}{00} = 0.7$  c) 1 % =  $\frac{1}{10}$  $\frac{1}{00} = 0,01$ b) 95 %  $=$   $\frac{3}{10}$ 9 0 5  $\frac{5}{00}$  $\frac{5}{20}$  = 0,95 d) 0,09 % =  $\frac{0.6}{10}$ 1 , 0 0 0  $\frac{09}{10}$  = 0,0009

**Para hacer 2 litros de zumo de naranja se necesitan 16 naranjas.** 8.A6 **a) ¿Cuántas naranjas se necesitan para hacer 5 litros de zumo? b) ¿Cuántos litros de zumo se consiguen si se utilizan 21 naranjas?**

Se trata de magnitudes directamente proporcionales

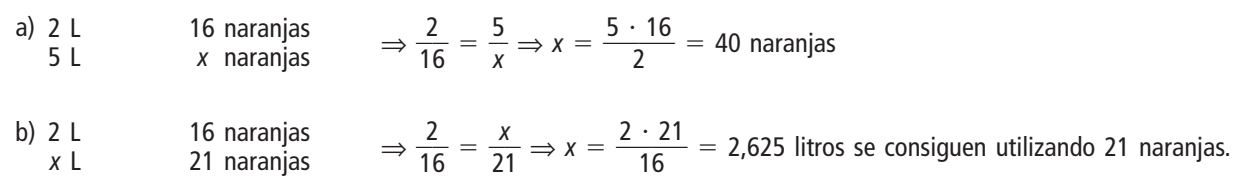

**En una de las casetas de la Feria del Libro de una ciudad se han vendido en un día 312 ejemplares,** 8.A7 **que equivalen al 20 % de los libros. Calcula el número total de libros que tiene la caseta.**

312 libros *x* libros  $20 \%$ <br>100 %  $100\%$   $\Rightarrow \frac{31}{2}$ 2 1 0  $\frac{12}{0} = \frac{x}{10}$ *x*  $\frac{x}{00} \Rightarrow x = \frac{312}{2}$ 2 .  $\frac{0.100}{0}$  = 1 560 libros tenía la caseta.

**En una caja de galletas, la etiqueta anuncia que contiene un 25 % más de lo habitual. Si la caja con-**8.A8 **tenía 24 galletas, ¿cuántas contiene el nuevo envase?**

 $24 \cdot 1,25 = 30$  galletas contiene el nuevo envase.

**Laura ha comprado una camisa que cuesta 18 euros. Al ir a pagar le hacen un 25 % de descuento.** 8.A9 **a) ¿Cuánto dinero le descuentan?**

**b) ¿Cuánto le cuesta la camisa?**

a) 18  $\cdot$  0,25 = 4,50  $\in$  le descuentan.

b) 18 ⋅ 0,75 = 13,50 € le cuesta la camisa.

#### **MURAL DE MATEMÁTICAS**

# **Jugando con las matemáticas**

### **A PARES**

**En una localidad hay 27 000 personas. Un 76 % de ellas utiliza un par de gafas. Del resto, la mitad utiliza dos pares de gafas, y la otra mitad, ninguno. ¿Cuántos pares de gafas se utilizan en total en esa localidad?**

27 000 gafas se utilizan en total en esa localidad.